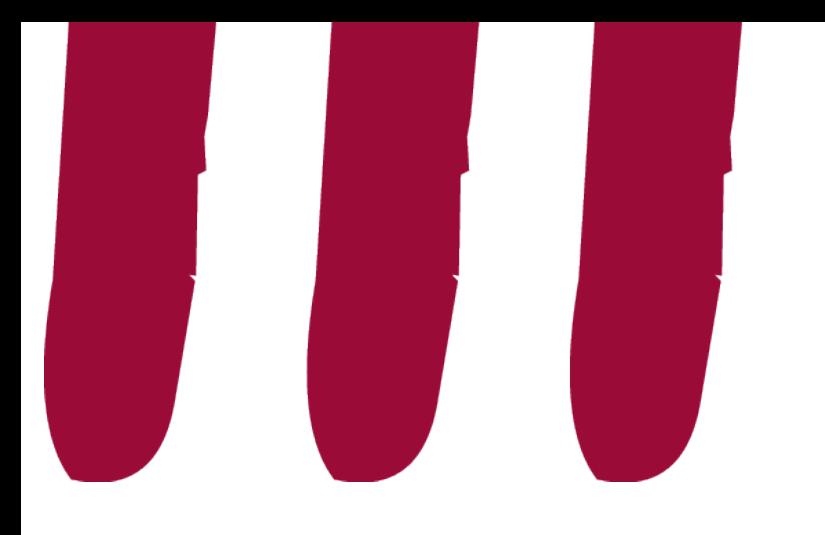

# **Prise en main de l'outil Wooclap**

Alizé Van Brussel et Pascal Vangrunderbeeck

Les formations du Louvain Learning Lab Avril 2023

enseigner-a-distance@uclouvain.be

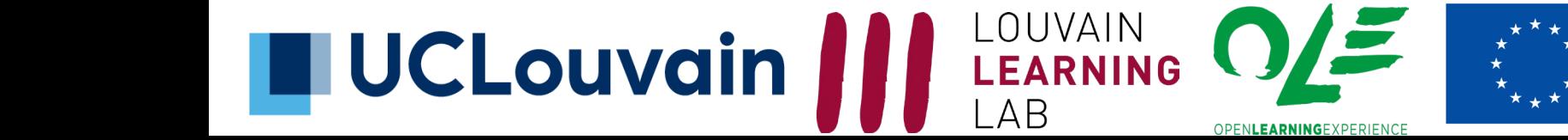

**Financé par** l'Union européenne NextGenerationEU

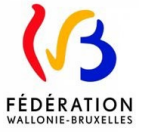

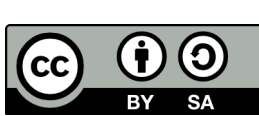

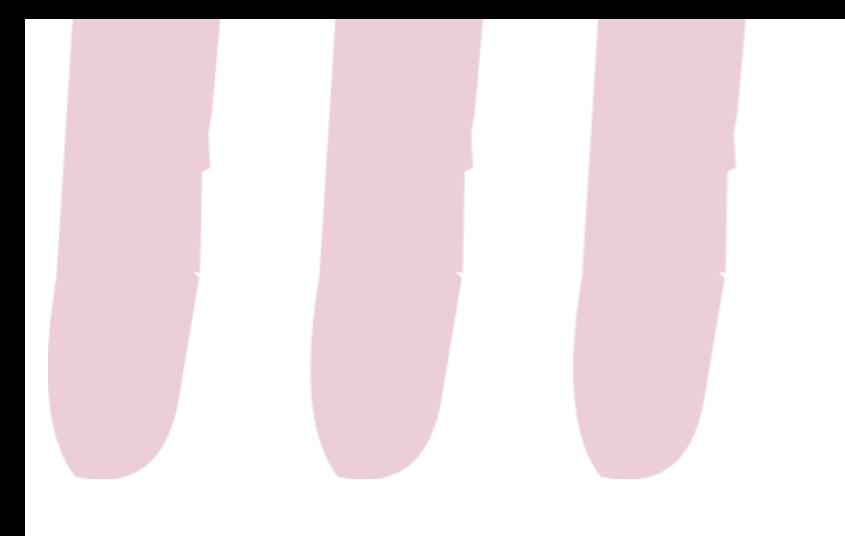

#### 1. Wooclap ?

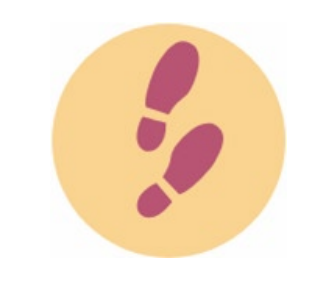

Step 0 Introduction

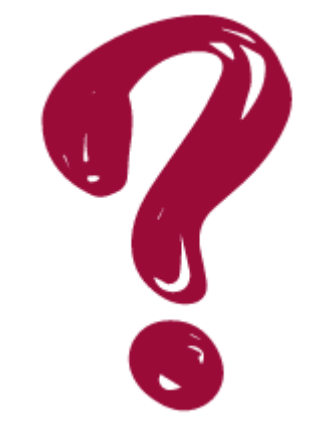

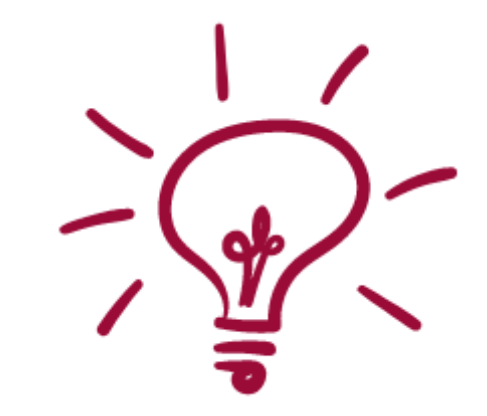

Utilisez-vous déjà Wooclap ? Utilité de Wooclap ?

https://app.wooclap. com/events/SIHXNY/ questions/63f4e5afd 5788c68efc1056b

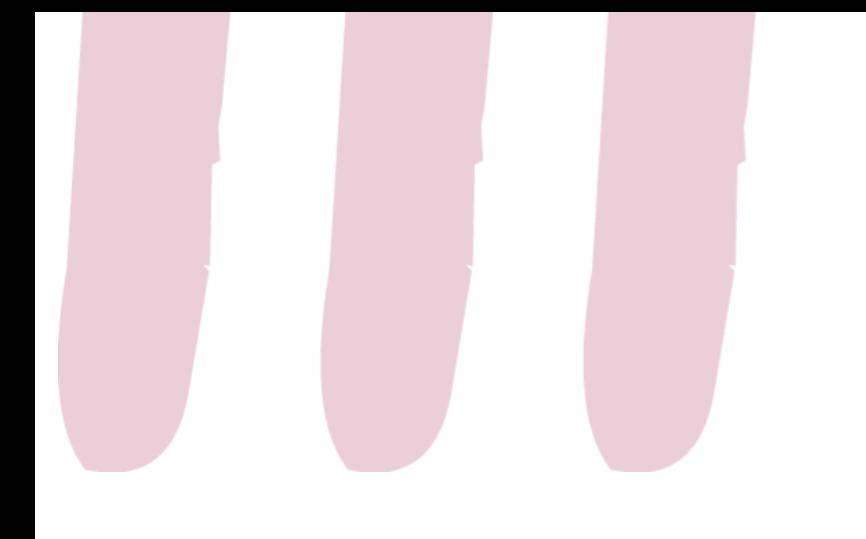

## 1. Principes généraux

- Outil de dynamisation d'auditoire
- Travail en mode synchrone
- Anonyme
- Rétroaction
- Favoriser les échanges entre pairs

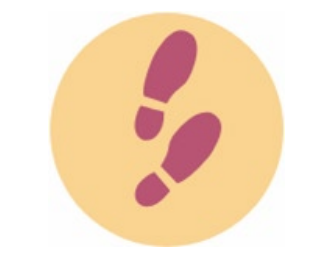

Step 0 Introduction

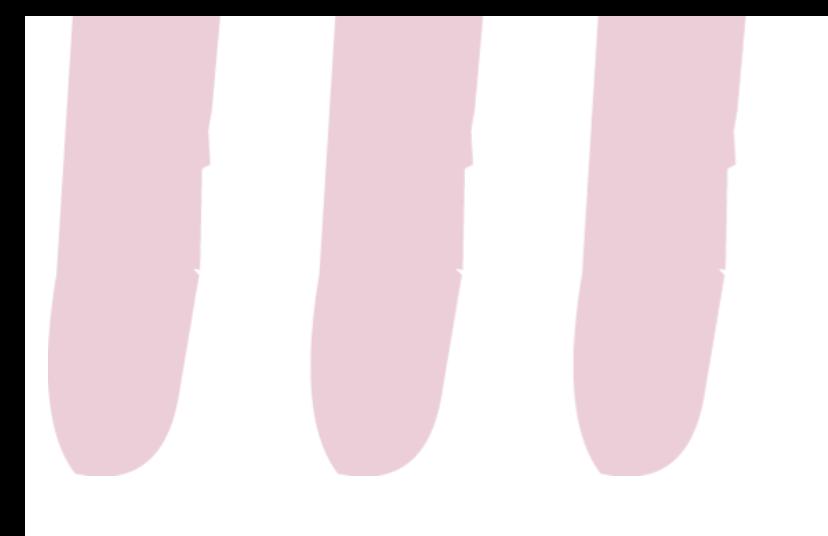

Step 0 Introduction

Si plus de 70% de bonnes réponses, suite du cours

Si entre 30% et 70%, discussion entre pairs et retour au vote

Si moins de 30% de bonnes réponses, réexplication et retour au vote ensuite

1. Principes généraux

- Favoriser les échanges entre pairs
- Après l'explication d'un concept, question soumise aux étudiant·es

Mazur E., 2014. *Peer Instruction. Une méthode éprouvée d'enseignement interactif,* Lausanne.

#### 2. Se connecter à Wooclap quelques recommandations

- Utiliser exclusivement la connexion institutionnelle
- Ne pas se créer de compte avec mot de passe
- Ne pas passer par les connexions via Google, Facebook et autres

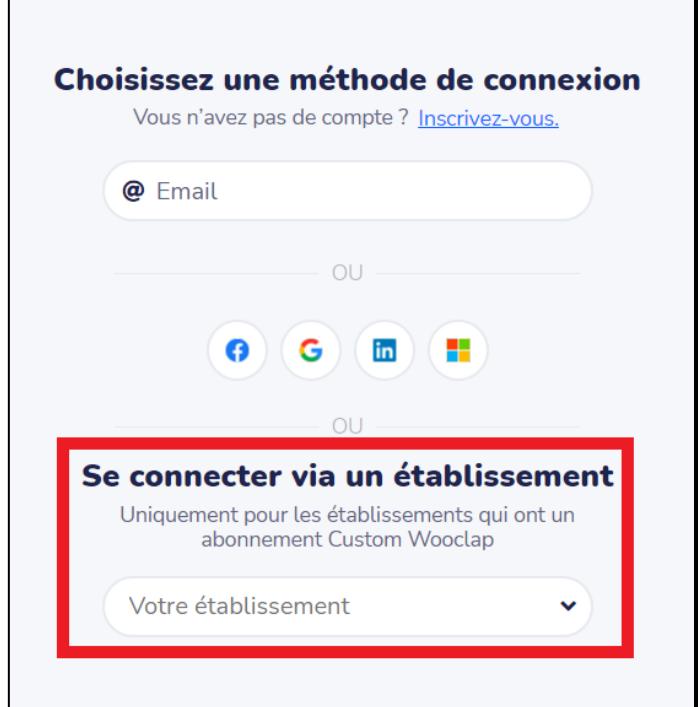

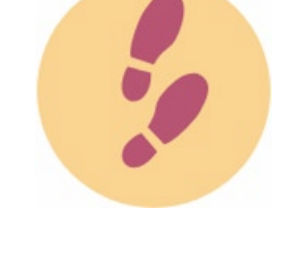

Step 1 Se connecter

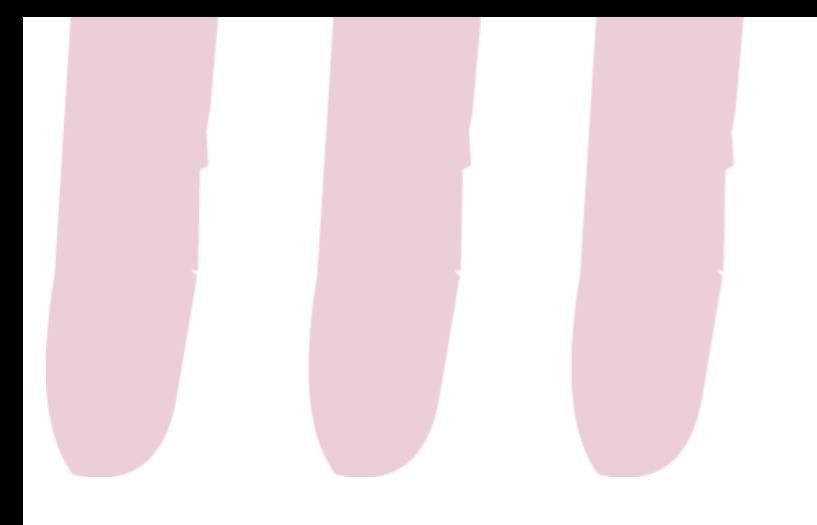

#### 3. Créer un évènement

#### 3.1. Premiers pas

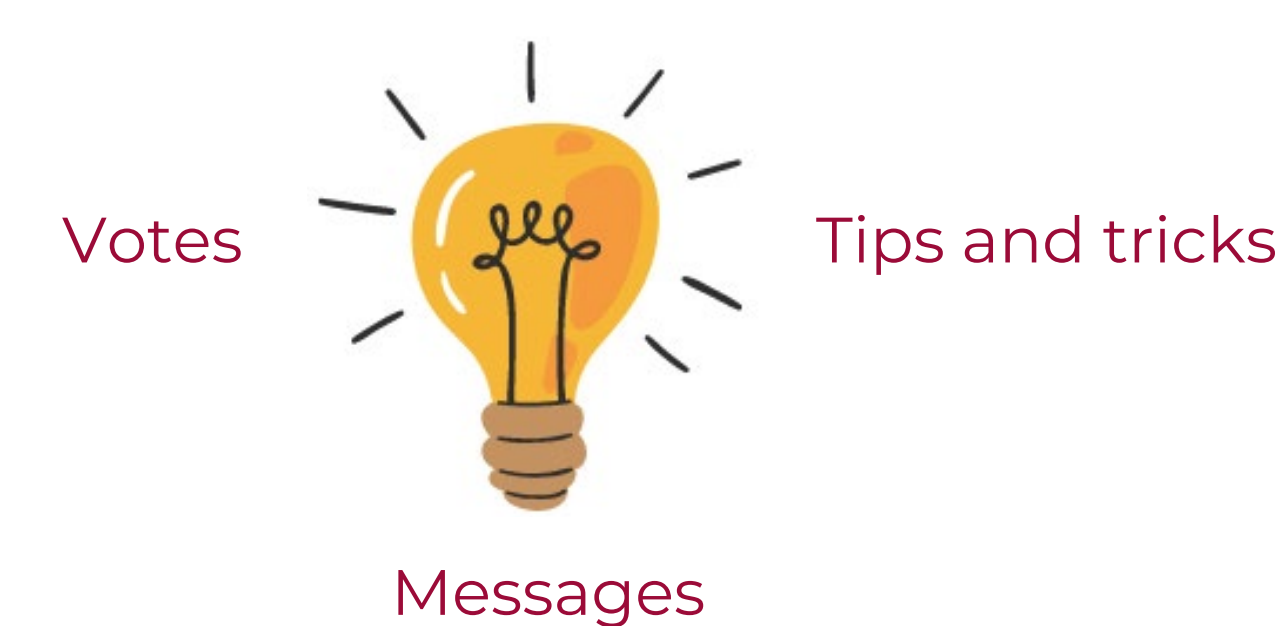

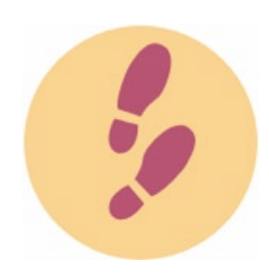

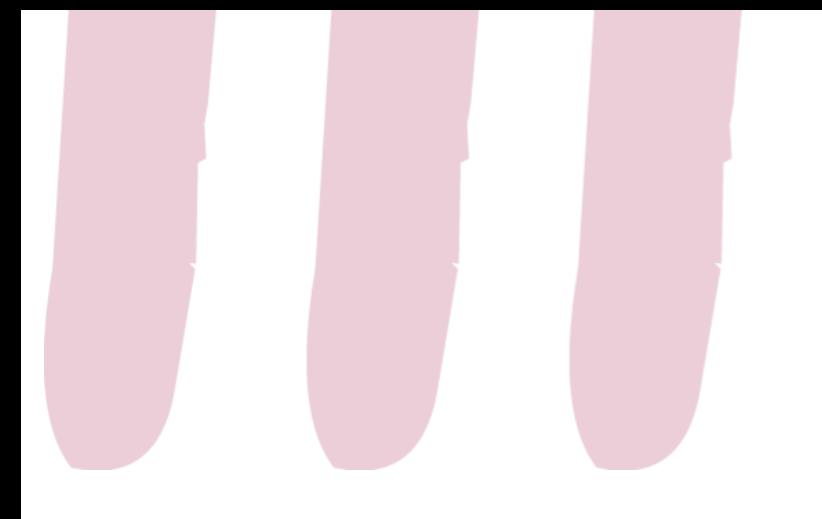

#### 3. Créer un évènement

#### 3.2. Les questions principales

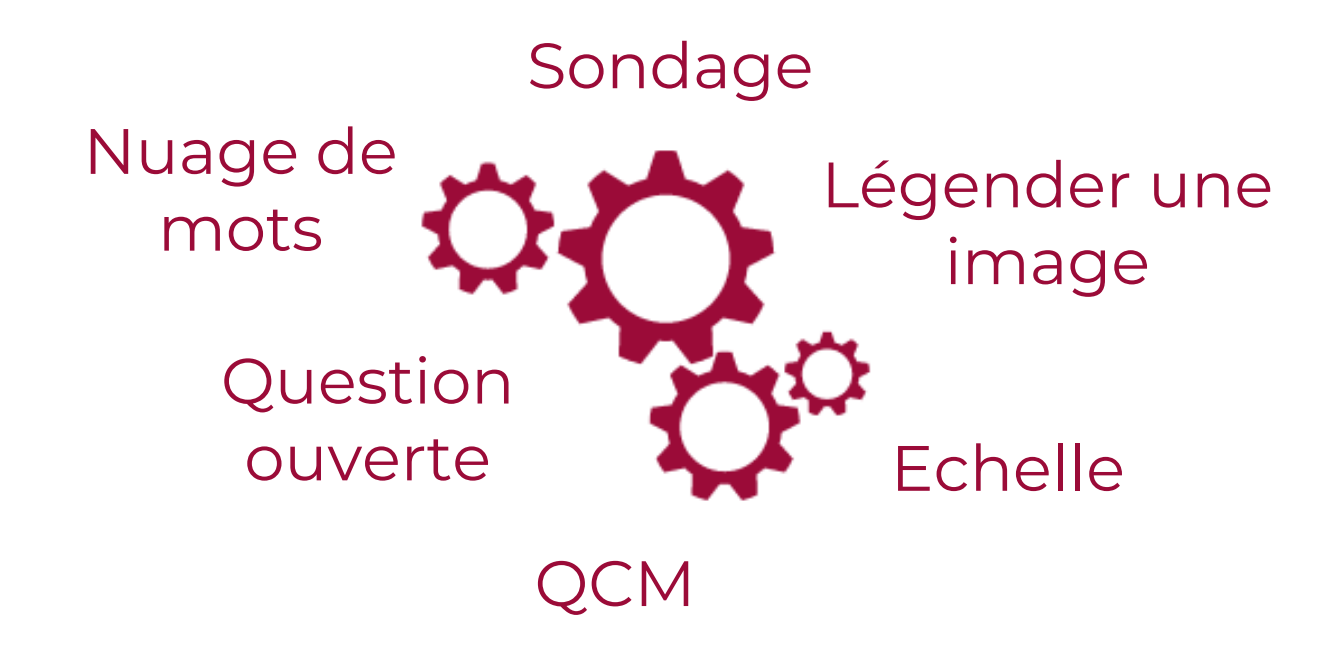

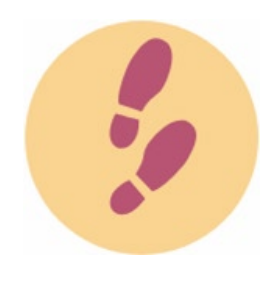

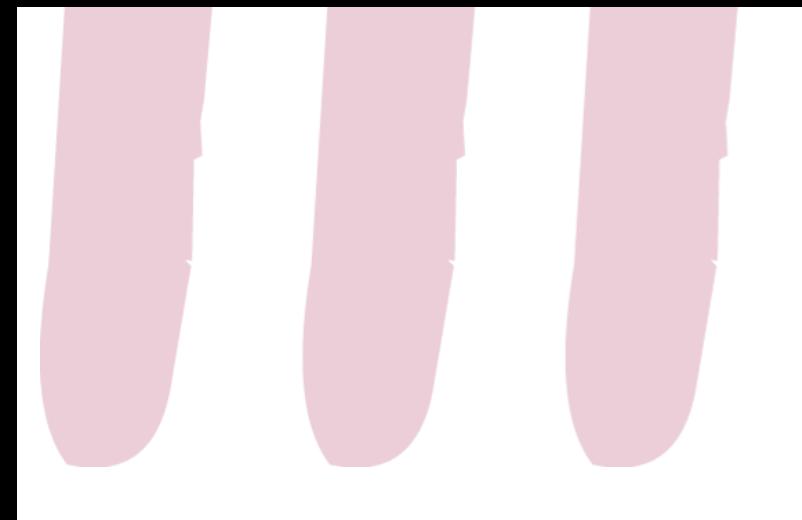

#### 3. Créer un évènement 3.3. Les questions liées à la logique

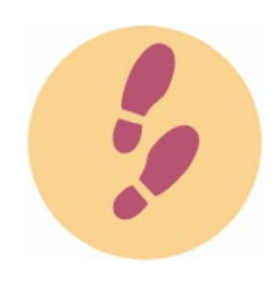

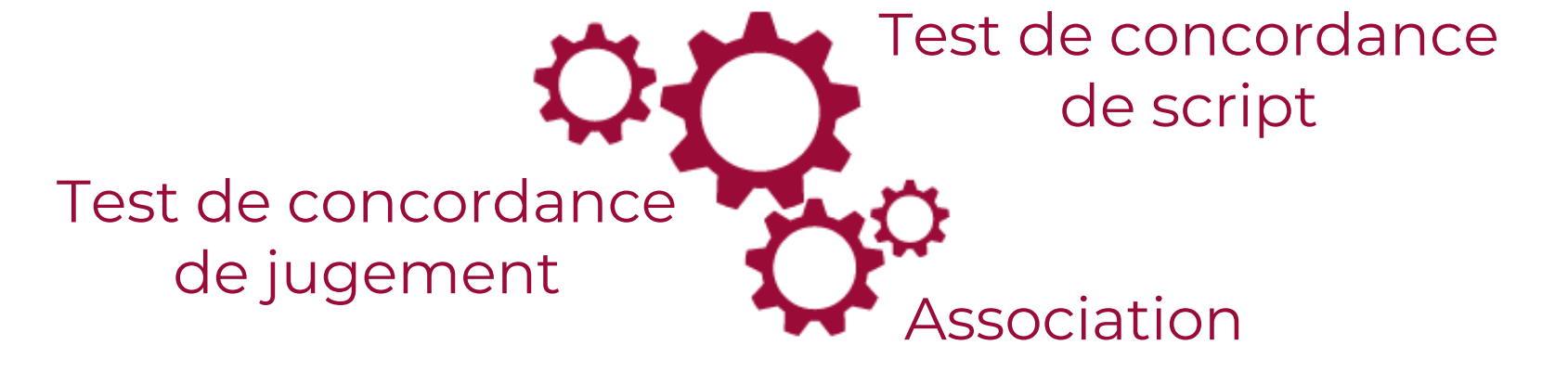

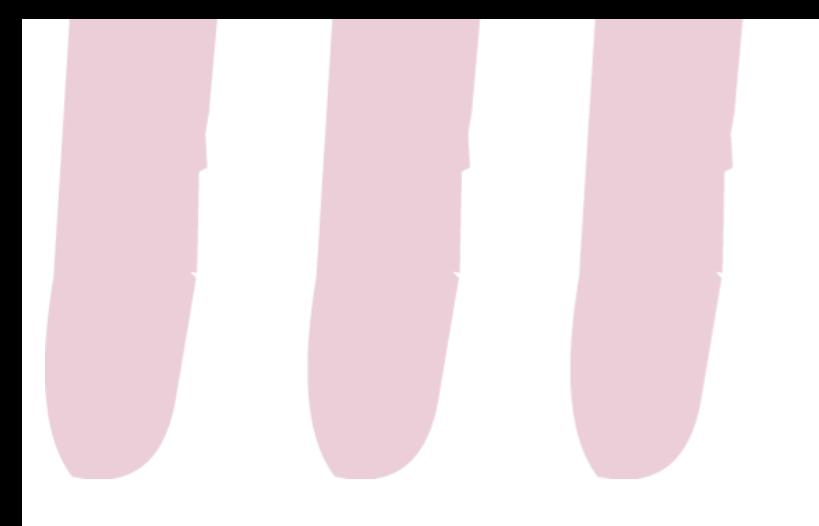

#### 3. Créer un évènement

3.4. Au rythme du participant

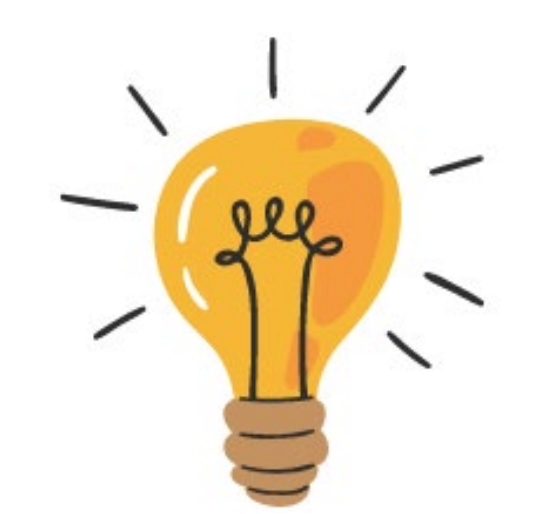

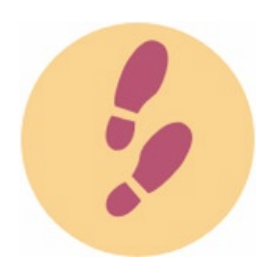

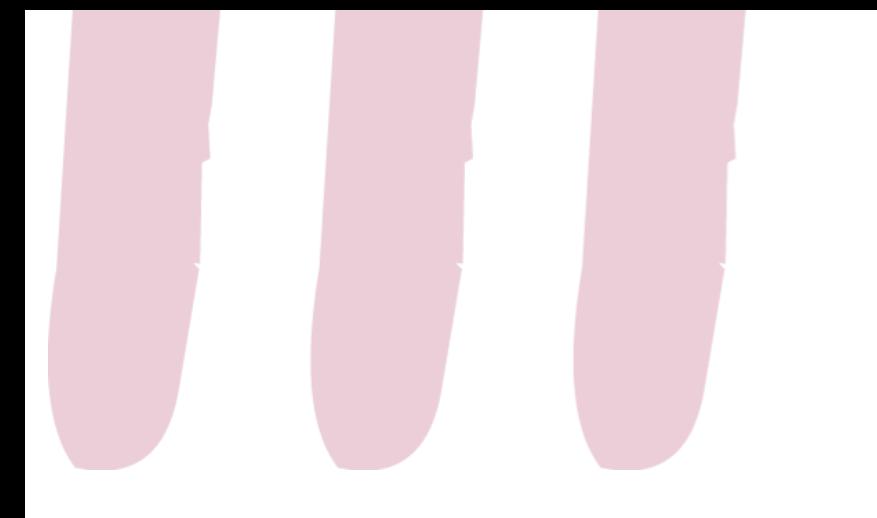

### 5. Tips and tricks

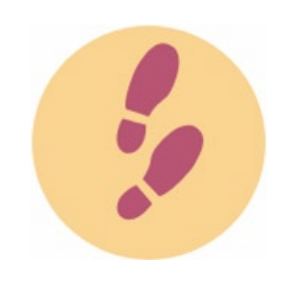

Step 4 Améliorer Collaborer avec des collègues

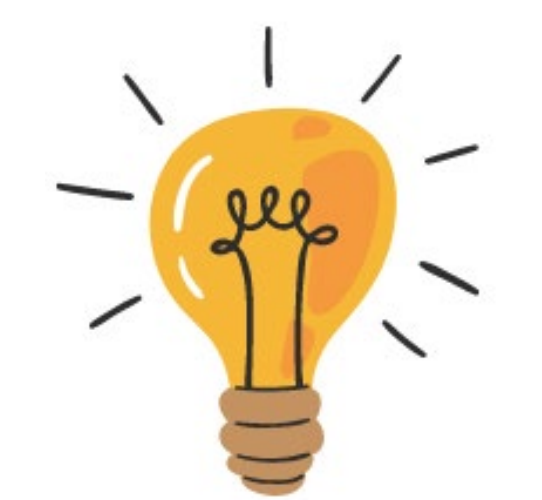

Intégration PPT

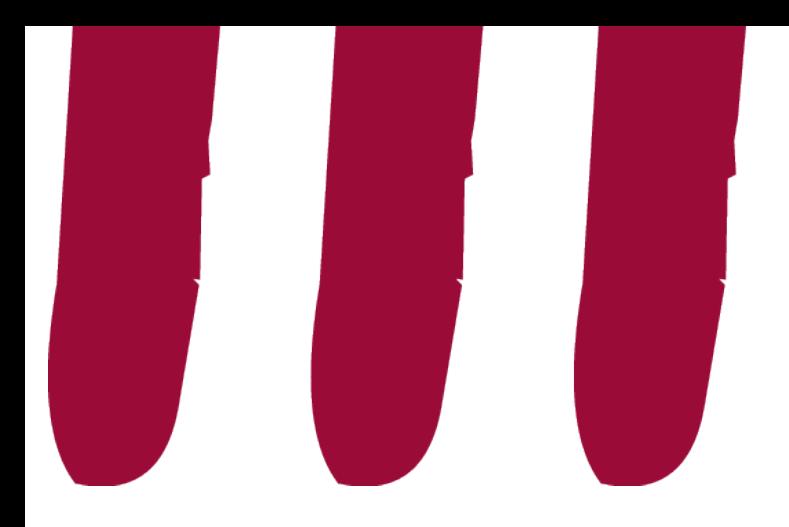

Pour citer ce document : Van Brussel Alizé, 2023. *Créer de l'interactivité dans vos cours et TP's : prise en main de l'outil Wooclap*, PowerPoint de la formation d'avril 2023, Open Learning Expérience et Louvain Leanring Lab, UCLouvain.

# **Temps de questions-réponses**

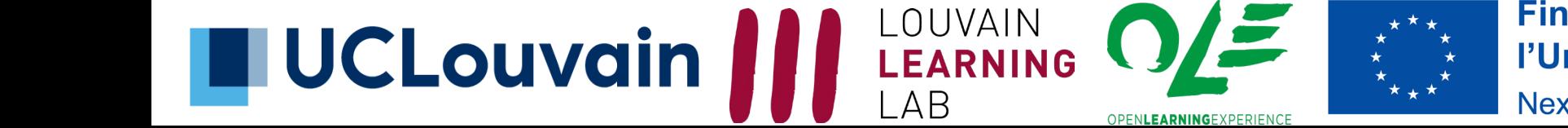

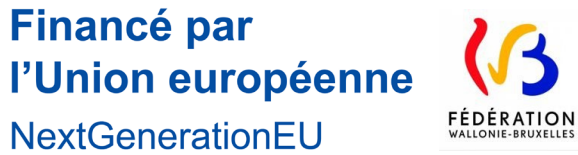

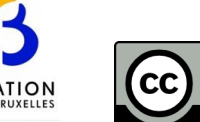

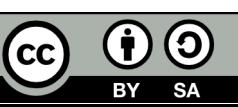